Purab Aur Paschim Telugu Full Movie Hd 1080p In Hindi Extra Quality

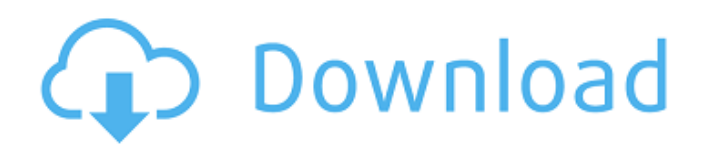

Purab Aur Paschim Directed by Chaturbhuj Doshi In the year 1970 Manoj Kumar plays Bharat, a freedom fighter's son. The film is about the heroism of the Indian freedom fighters against the British during the second World War. The movie also stars Saira Banu, Ashok Kumar and Niranjan Sharma in other major roles. The movie is a remake of the 1956 film, Mark of the Lion. The film was a major success and won the National Film Award for Best Feature Film. The movie was recorded as an emotional hit, in India at the time of the 1971 war with Pakistan. The film was later remade in 1996 in Hindi as Jaane Bhi Do Yaaron. The film was critically praised by the critics and audiences. The song 'Saginaan Meriye' was also very popular. The movie also stars Ashok Kumar in another major role. It won the Filmfare Award for Best Film – National at the 12th Filmfare Awards. Akshay Kumar was chosen for the lead role as the son of the freedom fighter. The movie is based on the sacrifice of Indian freedom fighters for their country. When the title for the movie was being finalized, it was initially called "Bharat Ka Kabutar". The film was very well received by audiences. It was also critically acclaimed by the critics. It also got the National Film Award for Best Feature Film. The title of the film changed to Purab Aur Paschim in 2013. The movie was not remade in Hindi. The movie stars Ashok Kumar, Manoj Kumar and Saira Banu in other major roles. The movie is directed by Chaturbhuj Doshi. The movie is based on the life of freedom fighters of India, particularly the Quit India Movement. The movie is about the sacrifices of Indian freedom fighters and the heroism of the country. It was remade in Hindi as Mark of the Lion in 1956 and in 1996 as Jaane Bhi Do Yaaron. The movie is also a remake of the 1956 film, Mark of the Lion. It also stars Ashok Kumar in a dual role, as both Karamchand and Bharat. Purab Aur Paschim also stars Niranjan Sharma, Madan Puri, Jeevan and Bhagwan Das. The songs are composed by Shankar Jaikishan. It is one of the

Purab Aur Paschim Full Movie Hindi 720p Torrent Download Purab Aur Paschim Hindi Movie Hd 1080p,Download 480p And High Definition 2020 Movie And Movie Songs 720p 720p. Upload HD 1080P | 720P Movie,Bollywood Telugu Dubbed in hindi Full Movie Download,Free [1080p] Live TV Channels Movies.Q: How to keep entire tree view open when User selects a specific node? Is there a way to keep the entire tree view (in a Tree List) when a user selects a specific node? I would like to keep the entire tree view open so the user can move back and forth between nodes in the tree. For example, say there are 3 nodes in my tree view...a, b, and c. If I click on node 'a' and then click on node 'b', only the nodes I have moved out of 'a' gets closed. I was hoping that there was a way to make it so that when user clicks on node 'a' it stays open until the user clicks on a different node, THEN it automatically closes. Is this possible? A: Use the expand of TreeList. You have to do that when you create the TreeList. I add an Expand eventhandler to my treeview control. Q: how to pass the custom array in the custom deserializer in java? I have an array with the name as custom\_array. When i pass the JSON with this property in the JSON parser

i get the JSON string which contains the the values of the elements of the array. The part of the code looks like this: @JsonDeserialize(contentAs=Custom.class, keyAs = "custom\_array") public Custom[]

getCustomArray() { return this.customArray; } How can I achieve the same to get the values of the elements of the array only? When i check the JSON string I am able to see the value for each element of the array. But i want it to show up in the UI A: You can do it if you pass the "custom\_array" key to the Deserializer, so it could be something like @JsonDeserialize(contentAs=Custom.class, keyAs="custom\_array") But this way you will 595f342e71

> [ebooksirahnabawiyahibnukatsir118](https://titanmachine.com/sites/default/files/webform/ebooksirahnabawiyahibnukatsir118.pdf) [Frost Like Night \(Snow Like Ashes\) downloads torrent](https://www.unitedartistsofdetroit.org/wp-content/uploads/2022/07/Frost_Like_Night_Snow_Like_Ashes_downloads_torrent.pdf) [Uptoboxcom Office 365 Famille Premium Five 17](https://www.yourlocalmusician.com/wp-content/uploads/2022/07/rashraha.pdf) [Traktor 2 Pro Download Crack Mac Os](https://putnamcountytn.gov/sites/default/files/webform/resume/chanjarr993.pdf) [sims 4 lil peep](https://flutterappdev.com/wp-content/uploads/2022/07/Sims_4_Lil_Peep.pdf) [Malayalam Movie Athadu Mp3 Free Download](https://royalbeyouty.com/wp-content/uploads/2022/07/Malayalam_Movie_Athadu_Mp3_Free_Download.pdf) [Sahasam Telugu Movie Free Download Fm U Torrentz](https://teko.my/upload/files/2022/07/bqSmnOxoXyaHEa5VfX44_02_34dd1957f6b1d6e0dbd25b888bf26b64_file.pdf) [Hum Tum hd full movie download 1080p](http://rootwordsmusic.com/2022/07/02/hum-tum-hd-full-updated-movie-download-1080p/) [Descargar driver sharp al-2040cs para windows 10](https://www.hajjproperties.com/advert/descargar-driver-sharp-al-2040cs-para-windows-10/) [Tamil Thevidiya Photos](http://facebook.jkard.com/upload/files/2022/07/7Wh3hfYtGs1VWsb5DtbY_02_b910607007dcff74fa0fe0df3a1d1793_file.pdf) [Mharo Assi Kali Ro Ghagro Mp3 30](https://arcmaxarchitect.com/sites/default/files/webform/gerareg350.pdf) [deathnoteanimesubtitles11](https://www.gift4kids.org/deathnoteanimesubtitles11-fixed/) [Anamarie.Recently.Certified.Bangbus.10.12.2011.wmv](https://offdq.com/2022/07/02/anamarie-recently-certified-bangbus-10-12-2011-wmv/) [rule7and8nbcppdfdownload](http://sharedsuccessglobal.com/marketplace/upload/files/2022/07/5MtgMw8c6awHGF9EjLCU_02_e7ec0f3668a7efbf601ff6b33339f687_file.pdf) [Homework 5 Monomials All Operations](https://mindfullymending.com/homework-5-monomials-all-operations/) [How to Draw Manga: The Absolute Step-By-Step Beginners Guide On Drawing Manga Characters \(Mastering](http://aocuoieva.com/how-to-draw-manga-the-absolute-step-by-step-beginners-guide-on-drawing-manga-characters-mastering-verified/) [Vray For Maya 2016 Crack For Mac](https://luvmarv.com/2022/07/02/vray-for-maya-2016-crack-for-mac-link/) [komarampulimoviedvdripdownloadmovie](https://www.lacalleloiza.com/wp-content/uploads/2022/07/komarampulimoviedvdripdownloadmovie-1.pdf) [CyberGhost VPN 2020 Crack With License Key Keygen](https://dbsangola.com/wp-content/uploads/2022/07/CyberGhost_VPN_2020_INSTALL_Crack_With_License_Key_Keygen.pdf) [SE Extreme Tweak Installer 1.8.rar -](https://www.avon.k12.ma.us/sites/g/files/vyhlif4136/f/uploads/child_find_2021_1.pdf)